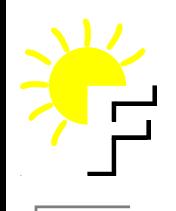

### **F-CPU: Year 4**

Bail Cedric Boula y Nicolas Yann Guidon

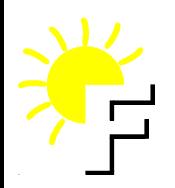

#### **Plan**

- F-CPU 4 dummies
- A simple SIMD character comparison
- Another example : arbitrary byte shuffling in one byte
- The hardware design flow
- **S** TCPA
- **Design**
- **Call convention**

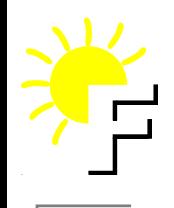

#### F-CPU 4 dummies **Yann Guidon**

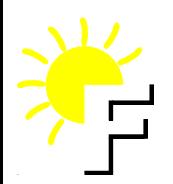

## **Introduction**

- Goal : to design <sup>a</sup> microprocessor that can be used and  $\bullet$ modified by anyone without industrial pressure
- <RMS beard=on> It's all about freedom : This is 'Freedom CPU', not 'Free CPU'
- 'Year 4' means 4th presentation to CCC and 4th year of existence

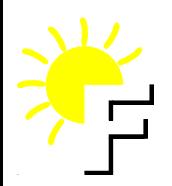

## **Architecture**

- F-CPU is designed 'from scratch' and is not compatible with existing computers
- The architecture is aimed at high efficiency for computation intensive software
- RISC features and methods
	- Fixed-size 32 bits instructions
	- 64 <sup>x</sup> 64 bits registers
	- Load-store architecture
	- No stack
	- Register #0 is hardwired to 0
	- Conditional move and jump/call/return

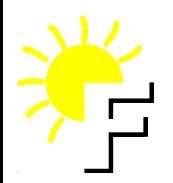

## **Data types**

- Beware ! <sup>a</sup> register is not equivalent to <sup>a</sup> number !
- Registers are 'at least' 64-bit wide
- Registers can have more than 64 bits !
- It is simpler and more efficient to enlarge the registers than to decode more instructions per cycle (decoding and control logic would explode
- Register sizes can be any power of 2: 128, 256, 512, or even 32768 bits (in theory)

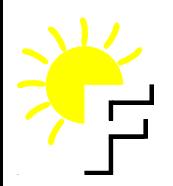

# **Data types (2)**

scalar data : aligned to the LSB, all MSB are cleared

- 8, 16, 32 and 64 bit integers are supported
- pointers : like scalar data but the number of valid LSB is not known (depends on the implementation, could be 30 or 50)
- SIMD data : 2\*\*N scalar data
	- 8x8, 4x16 and 2x32 bit integers are supported for 64 bit implementations

## **Instruction Format**

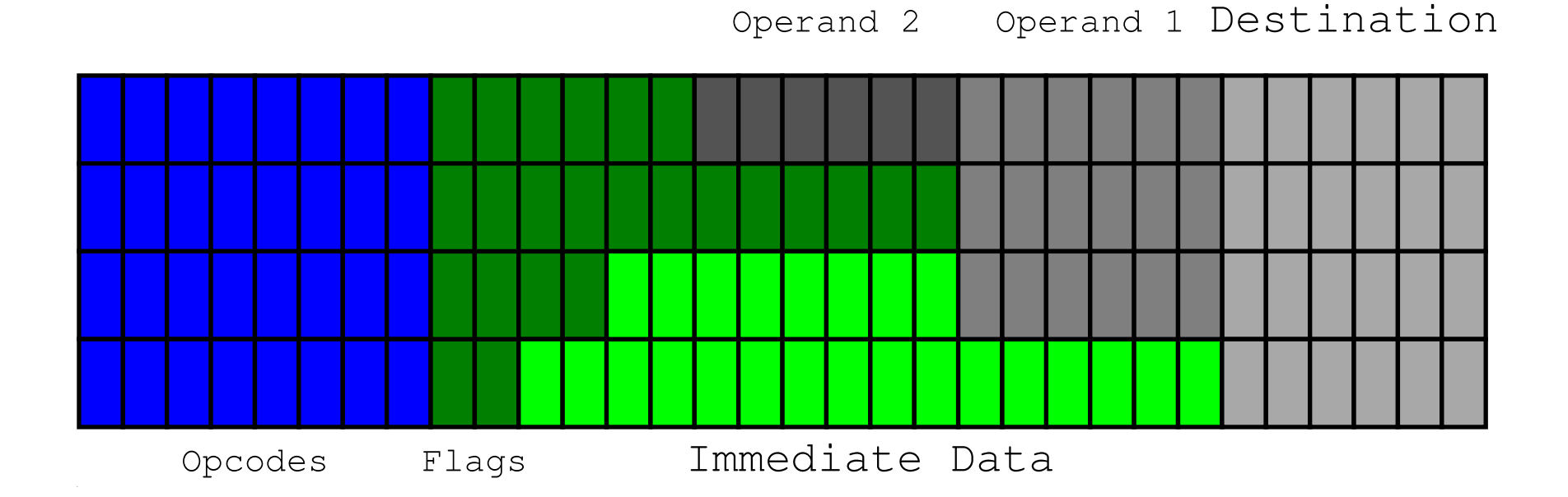

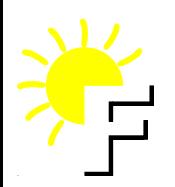

## **FC0**

- 1st implementation: FC0  $\bullet$ 
	- Statically scheduled (scoreboard-based)
	- **Single-issue core**
	- **C** Out Of Order Completion
	- Many "Execution units" around <sup>a</sup> "Crossbar"
	- "Carpaccio" pipeline stages for higher frequency

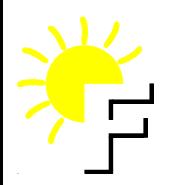

# **Ongoing work**

(this is not complete or exhaustive)

- VHDL model
- C model
- **S** Manual
- **Boot monitor**
- Gcc port
- **Assembler**
- **C** Linker
- $\rho$  L4

#### **C** Linux

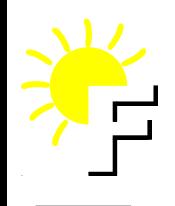

# **Simple SIMD character comparison**

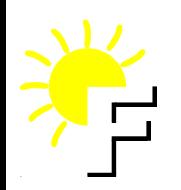

## **The ROP2 (logic) unit**

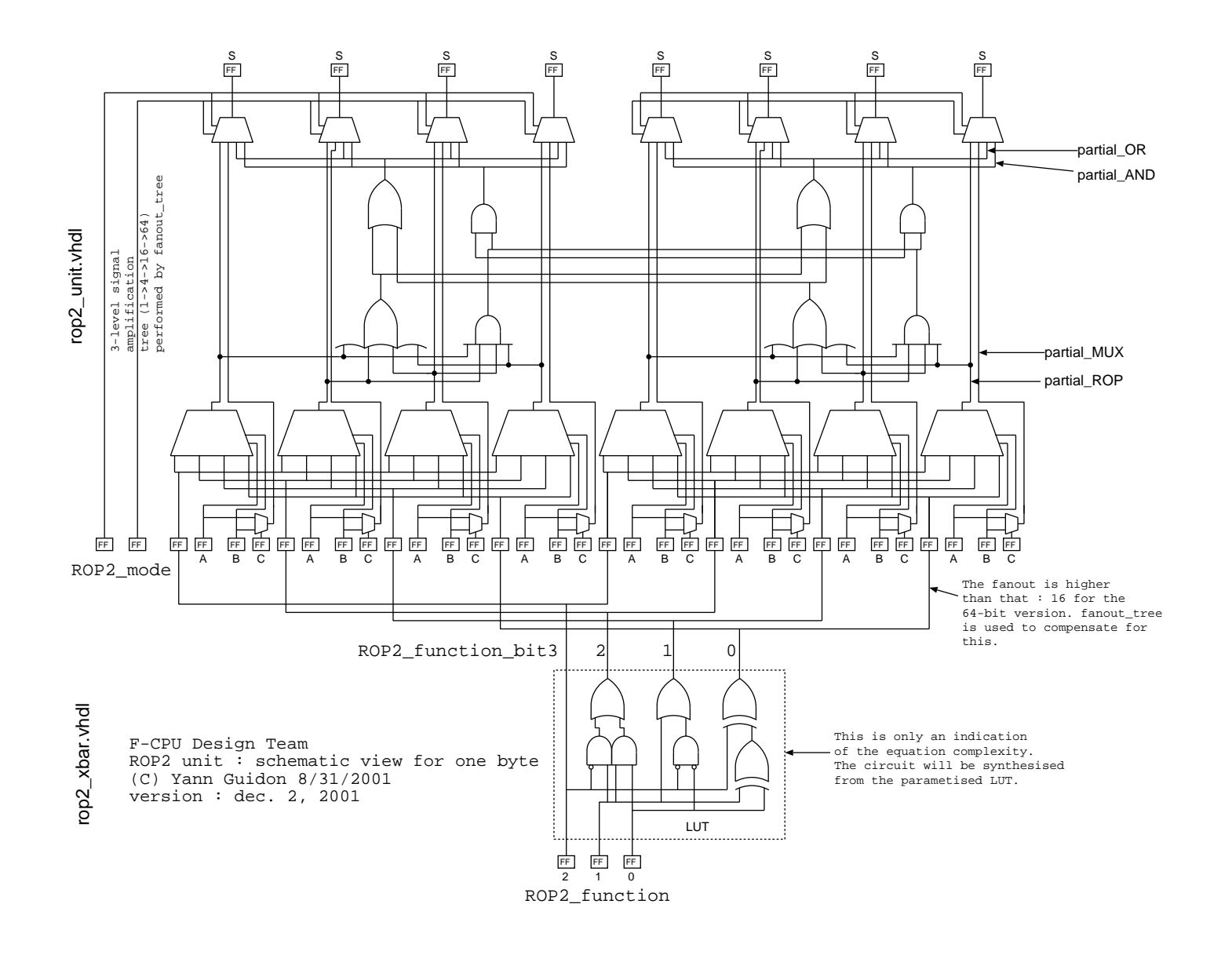

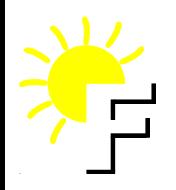

**C** example

char a;

if (a == TAB  $\parallel$  a == CR  $||a == ' ' ||a == 0$ 

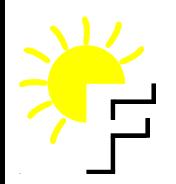

## **Assembler example**

a in Ra, temporary result in Rtemp, mask in Rmask :

loadaddri end\_if, Rjmp ; prefetch sdup.8 Ra, Rtemp ; duplicate <sup>a</sup> loadcons[0] 0x2000, Rmask ; load constants loadconsx[1] 0x090A, Rmask xorn.and.32 Rmask, Rtemp, Rtemp bnz Rtemp, Rjmp

...

#### end if:

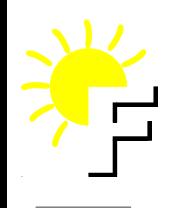

# **Arbitrary byte shuffling in one byte**

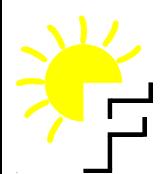

## **Random shuffling example**

From this, we generate the following masks :

r3 <sup>=</sup> mask1 <sup>=</sup> 0x8040201008040201; // linear bit selection r5 <sup>=</sup> maks2 <sup>=</sup> 0x4001028020100408; // permuted mask

## **The assembly langage source**

```
sdup.b r1, r2 ; duplicate r1 into r2
and.or r2, r3, r4 ; first mask and combine
and r4, r5, r6 ; second mask
shri 32, r6, r7 ; gather the bits in log2
or r6, r7
shri 16, r6, r7
or r6, r7
shri 8, r6, r7
or r6, r7
```
9 instructions for shuffling 8 bits : this yields almost 1 instruction per bit !

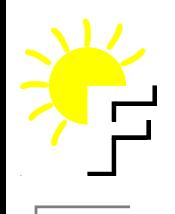

## **Powerup and BIST method**

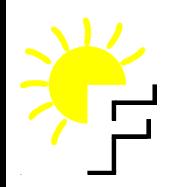

# The FC0 pipeline

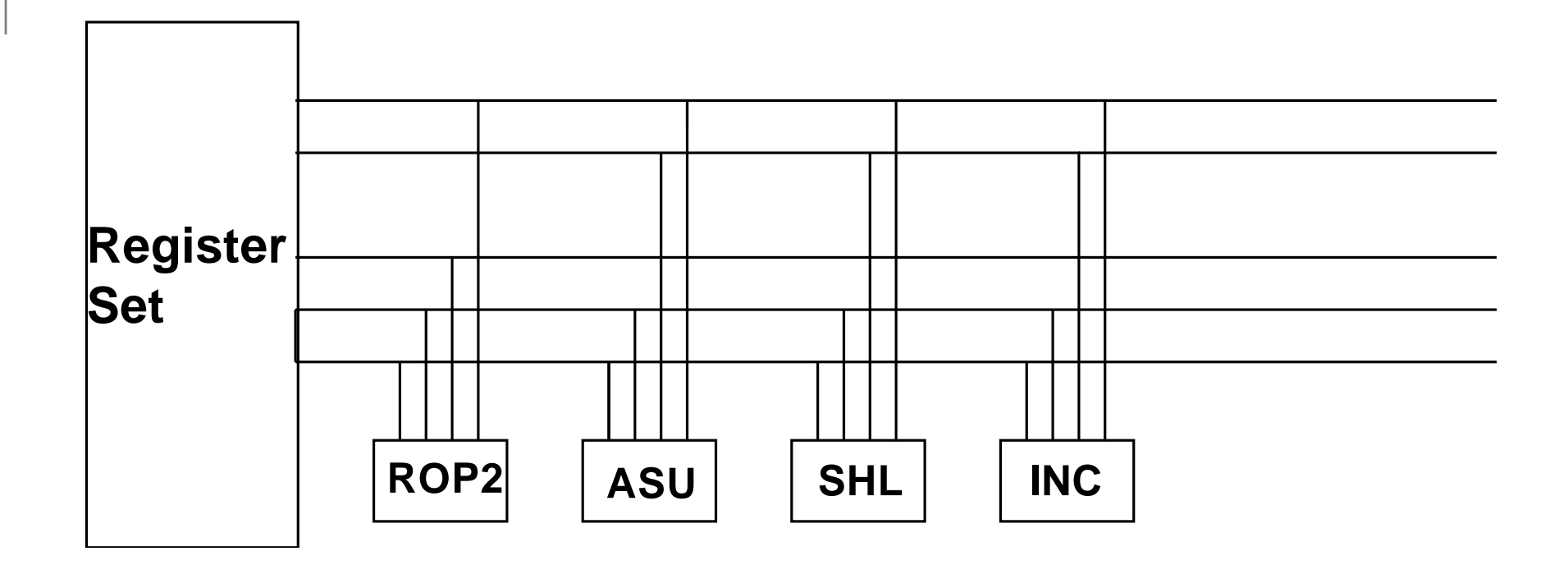

## **Popcount unit and LFSR**

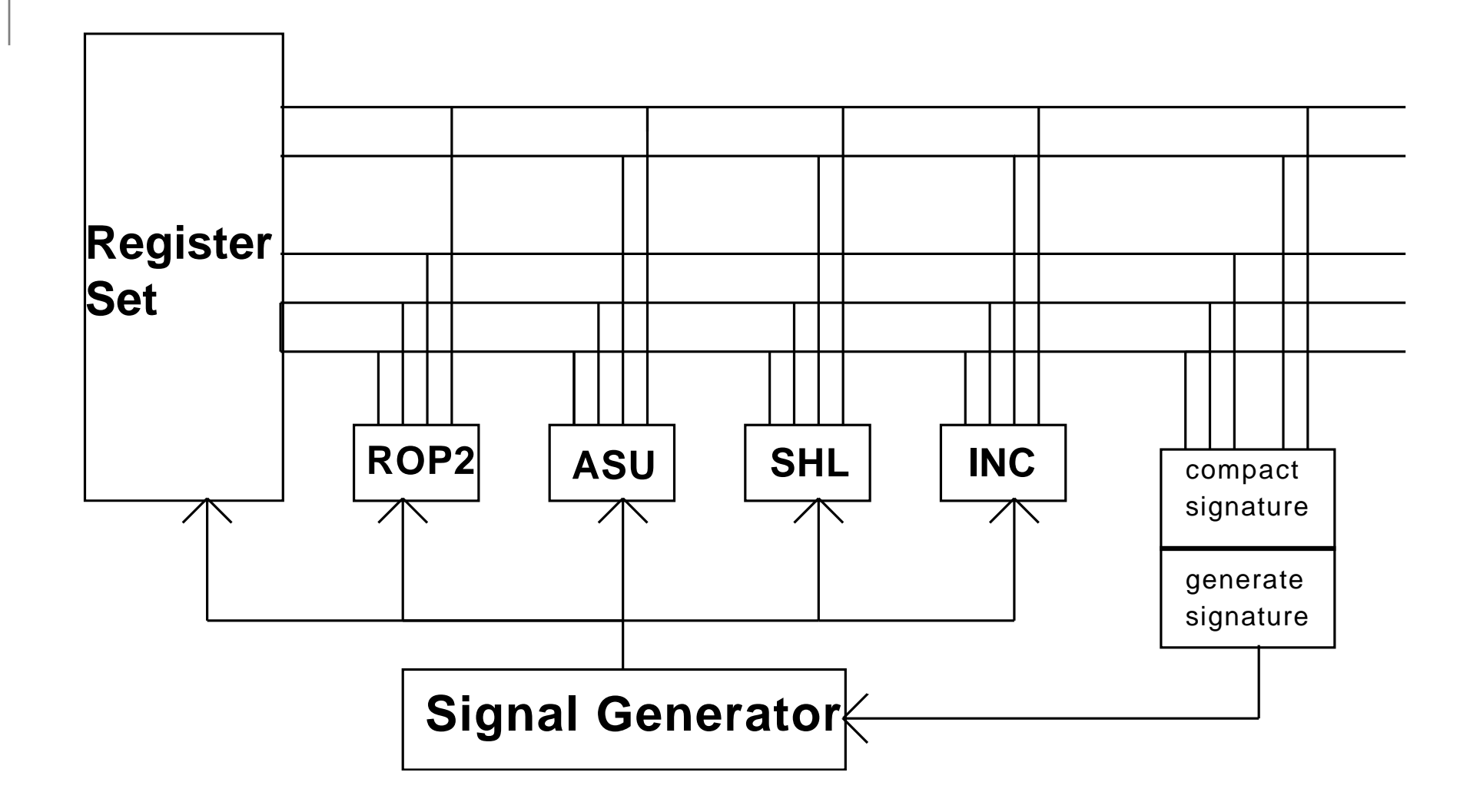

## **Popcount unit and LFSR**

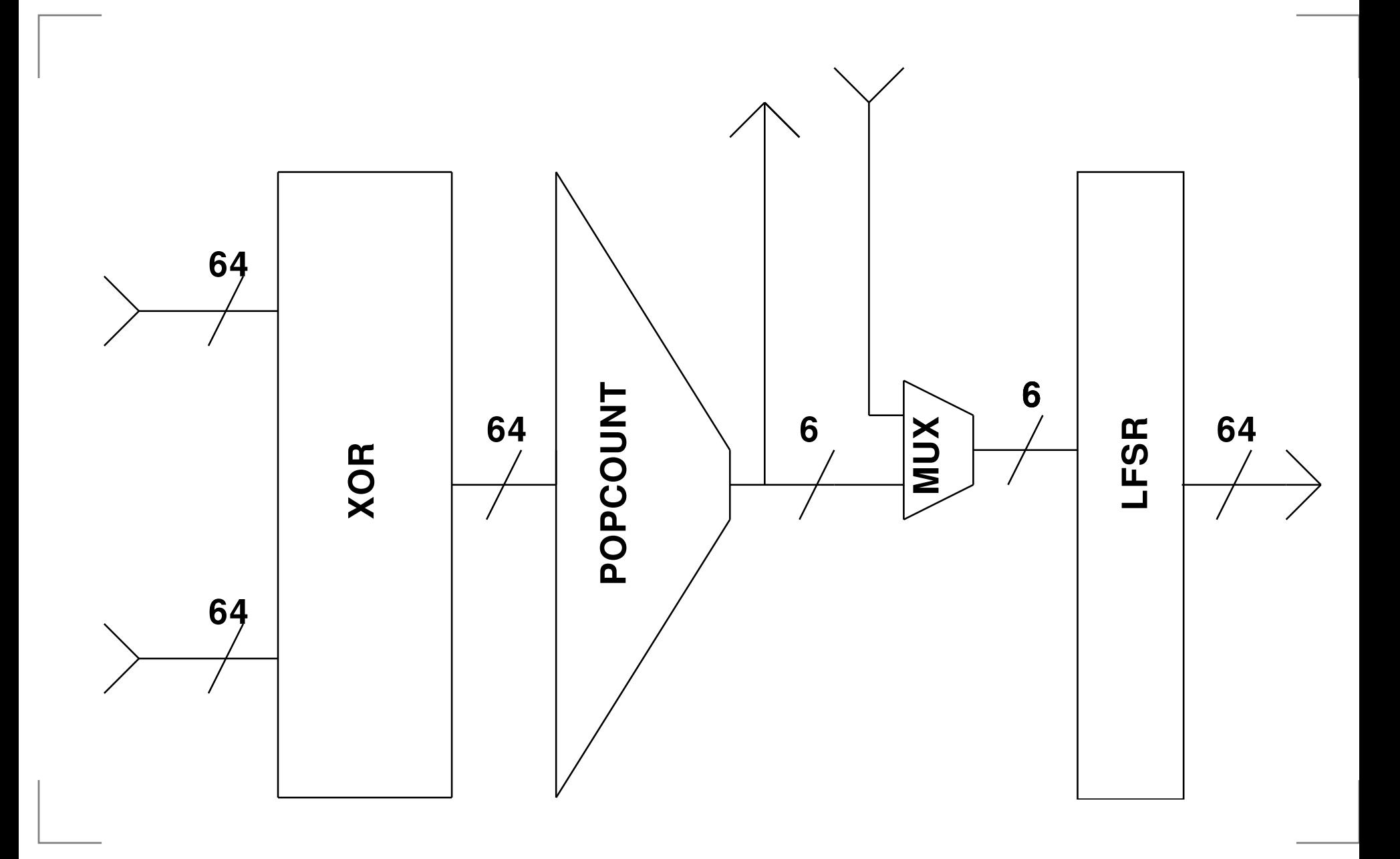

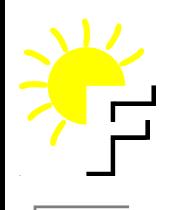

## **The hardware design flow Nicolas Boulay**

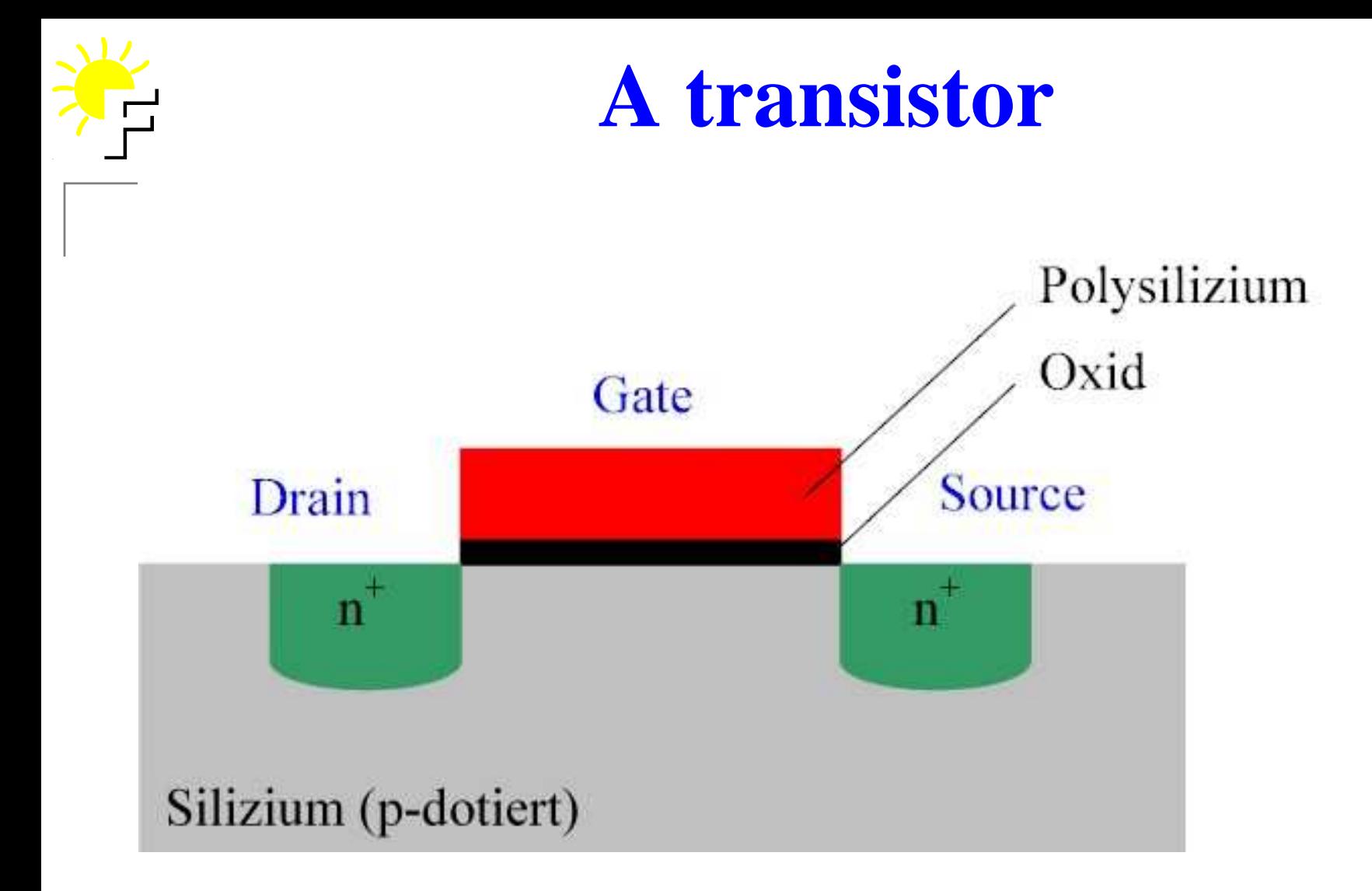

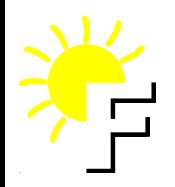

### A real transistor

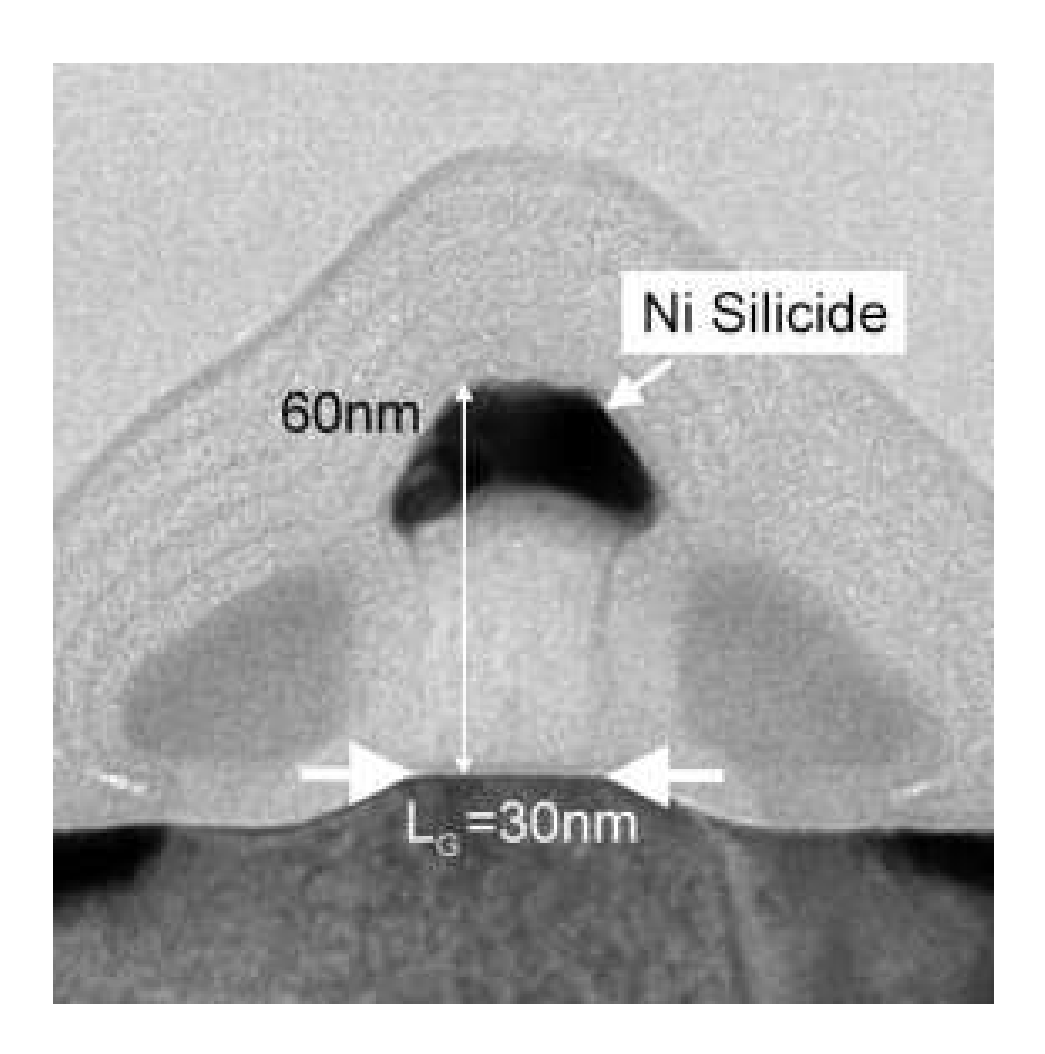

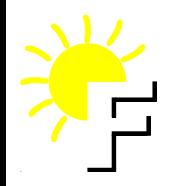

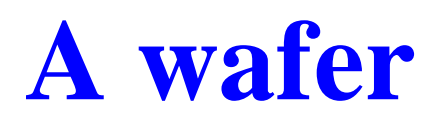

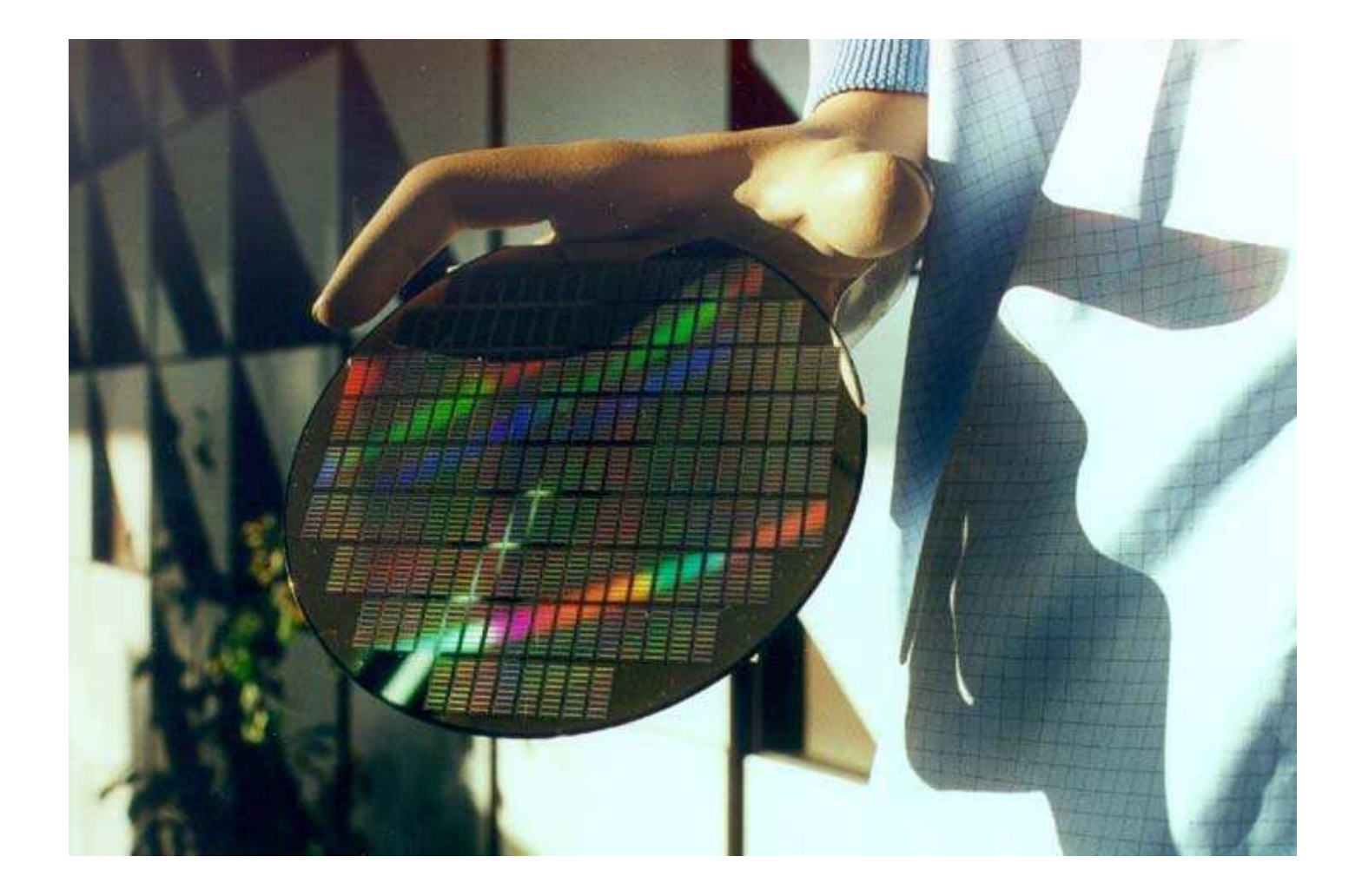

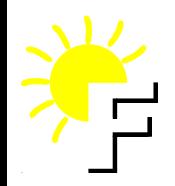

#### **Some ASIC**

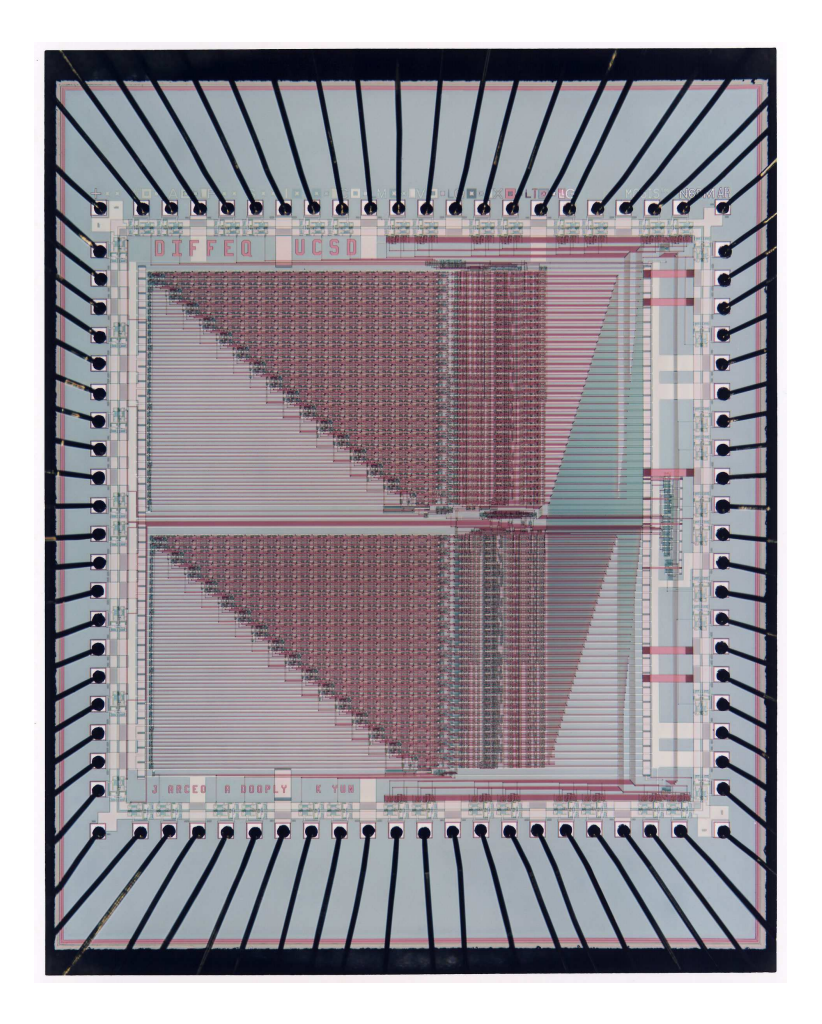

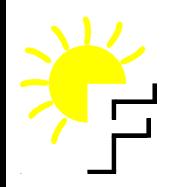

### **An other ASIC**

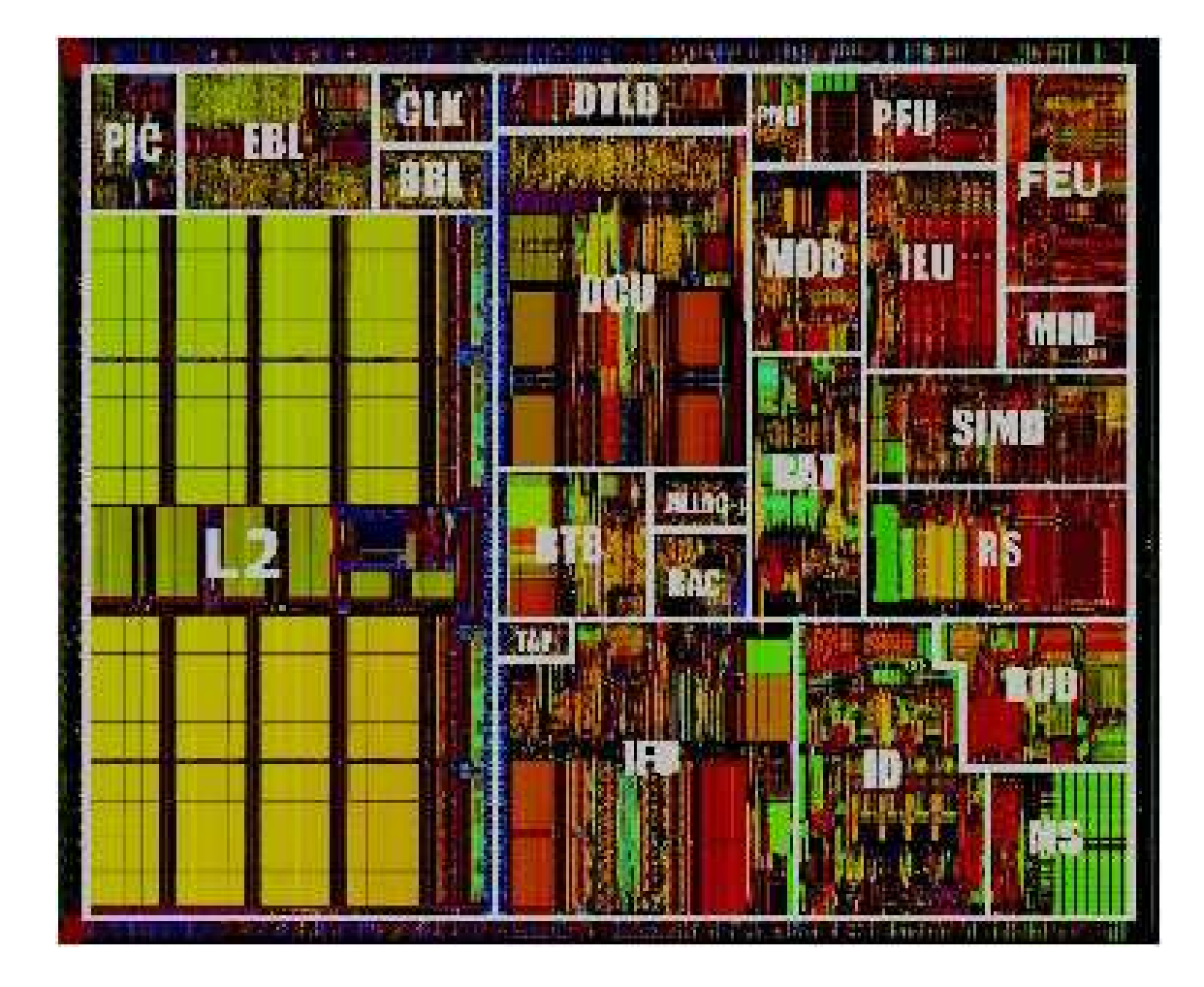

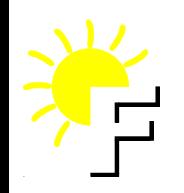

## **FPGA principe**

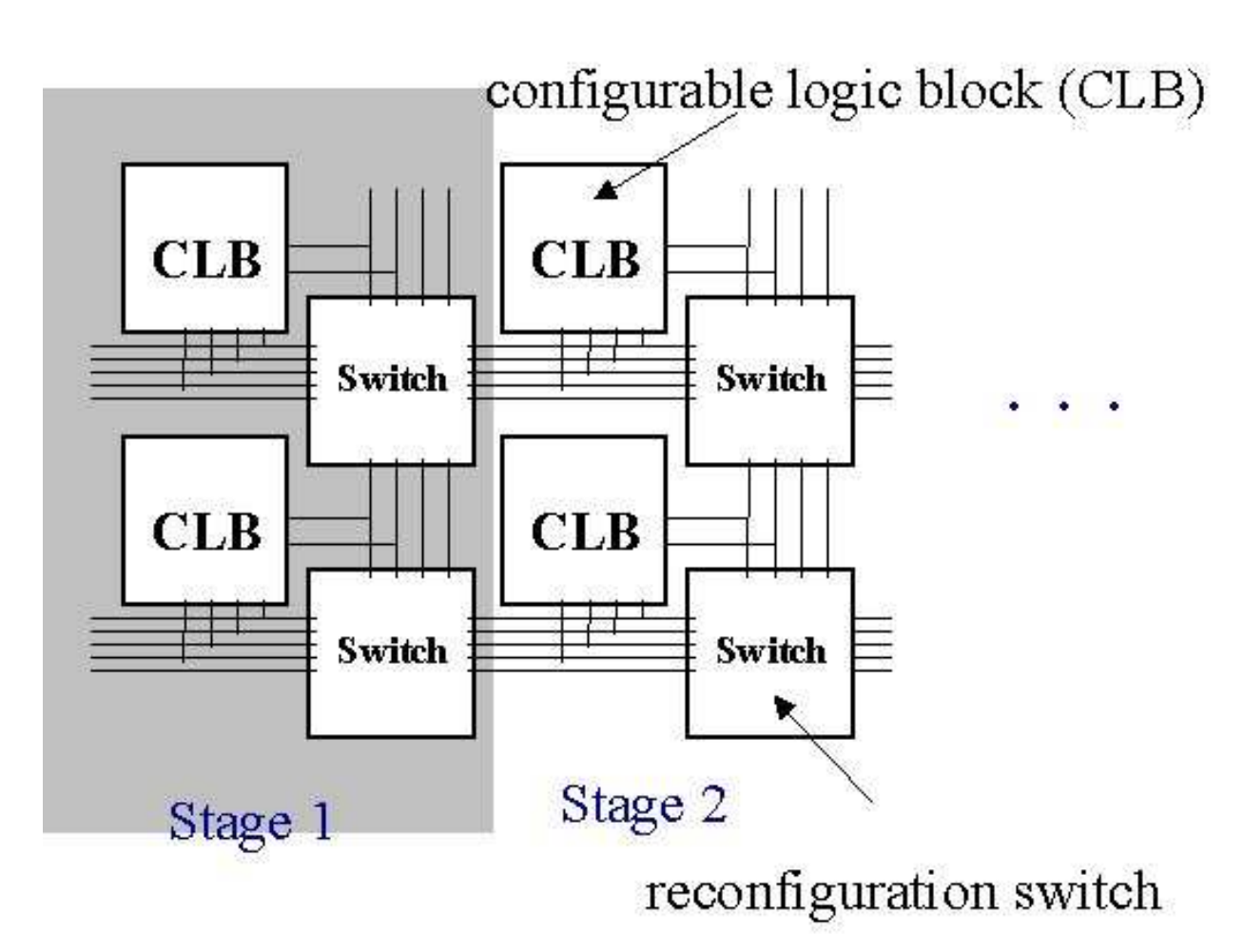

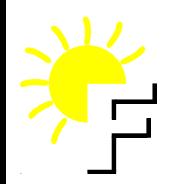

## **Making hardware**

FPGA (field programable gate array)

Semi-custom, full custom (ASIC, Application Specific Integrated Circuit).

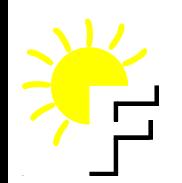

# **Design IP (or <sup>a</sup> core)**

Nowdays what had been put in mainboard are put in the same die (piece of silicon). Componants are replace by core to create System-on-Chip (SoC).

F-cpu is <sup>a</sup> core. So <sup>a</sup> SoC could be maid of fritz chip <sup>+</sup> fcpu.

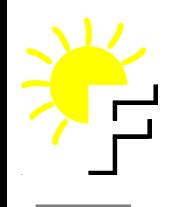

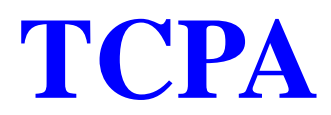

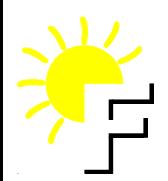

## **GPL**

Depending of the licence, we could obliged to open all sources. But the cores risk to be not used (imagine that linux unallowed to run proprietary stuff). And seeing the code could not surely help to break the protection.

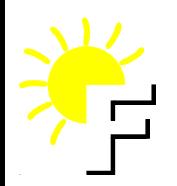

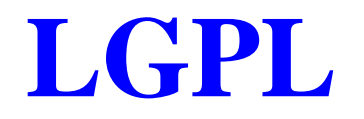

Only the core is protected like the Leon is (Sparc V7 clone).

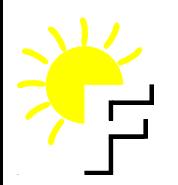

# **GPL+proprietary interface**

Like linux kernel, we could choose to open certain interface (like the io bus but not the SDRAM bus).

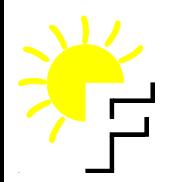

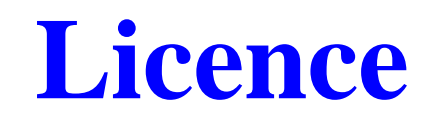

But the licence is <sup>a</sup> constant flameware on the mailing list. GPL is currently used, but is too much restrictive from my point of view. It's also hard to accept that GPL could cover hardware, too (something with sources and <sup>a</sup> "result").

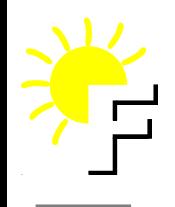

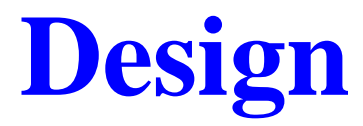
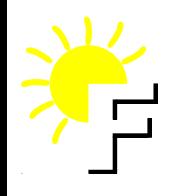

## **Design cycle**

Write HDL then  $\bullet$ Simulate RTL code (waveform)

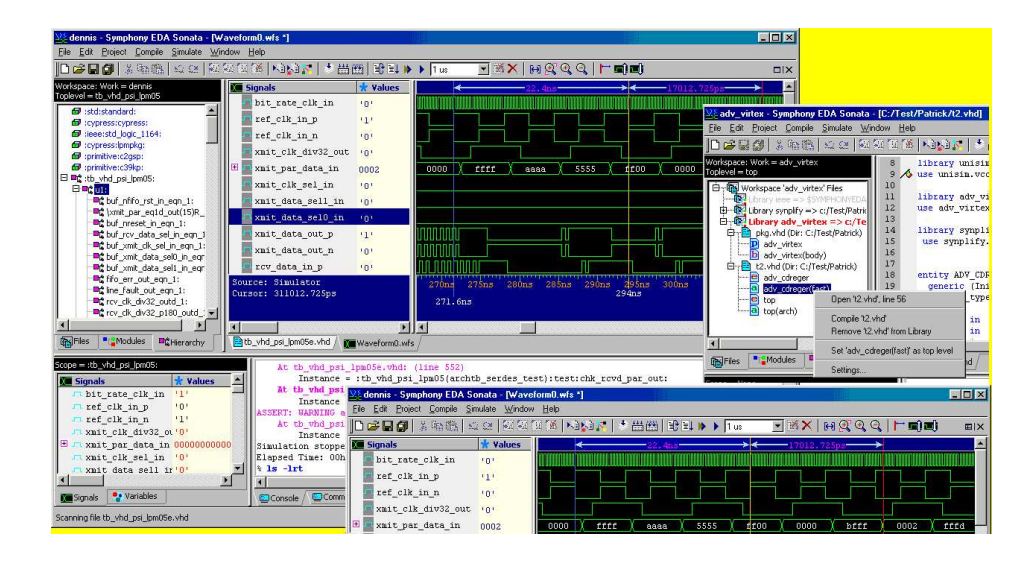

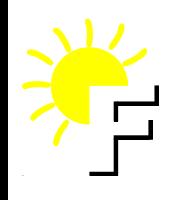

# **Design cycle**

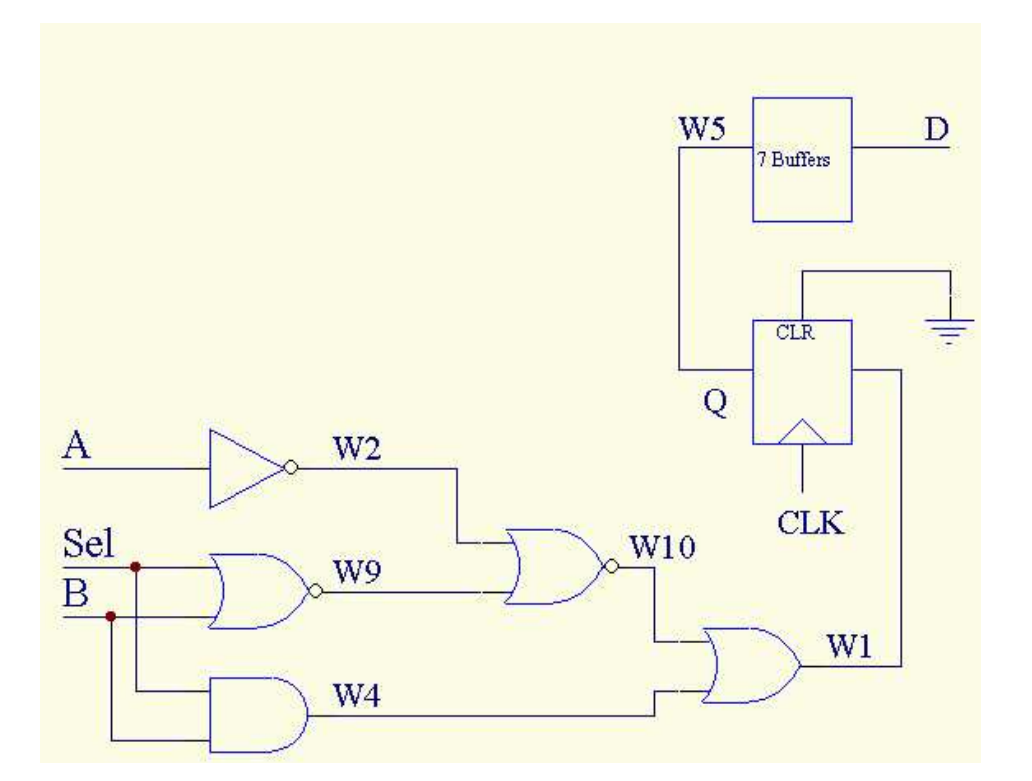

- Write HDL then Simulate RTL code (waveform)
- **Synthesis it to** have a netlist (timing result <sup>+</sup> number of gate used)

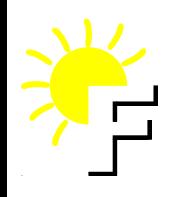

# **Design cycle**

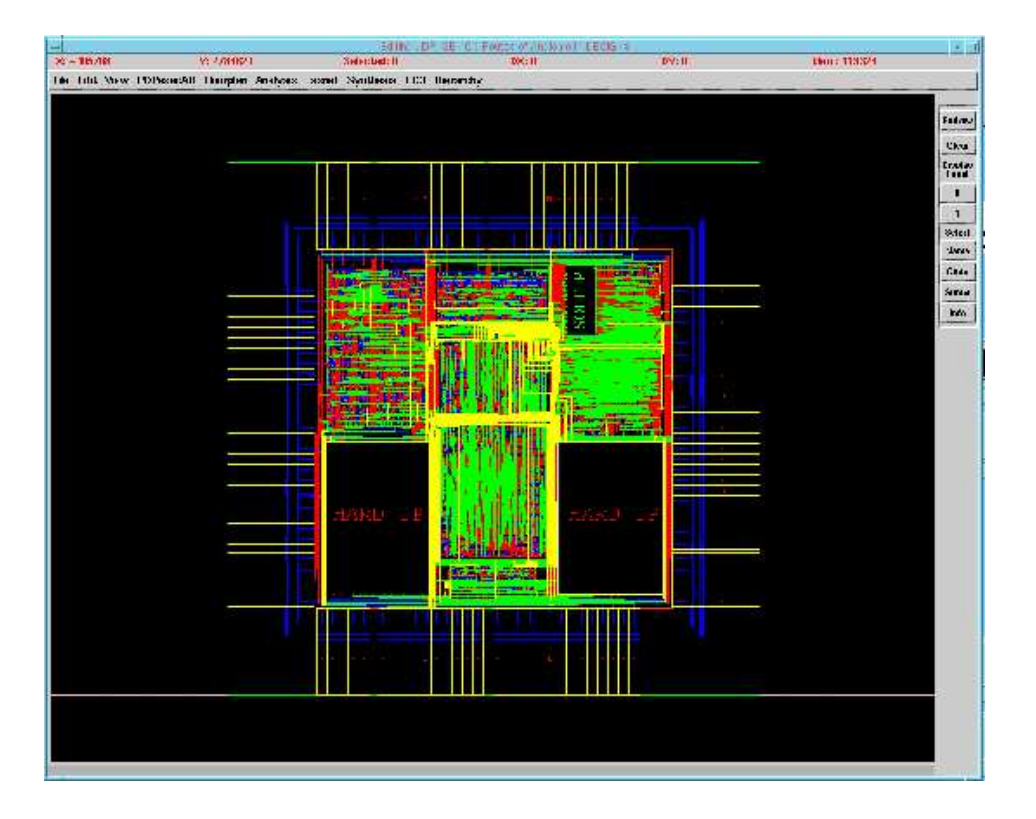

- Write HDL then Simulate RTL code (waveform)
- **Synthesis it to** have a netlist (timing result <sup>+</sup> number of gate used)
- Place and route to get plan (GDS2 files <sup>+</sup> more precise timing result <sup>+</sup> area used (wire))

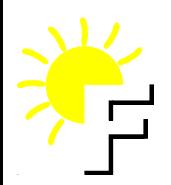

#### **Simulator**

F-CPU sources are compatible with most compilers and have been tested with :

- ncsim (cadence, fastest of the market)
- modelsim
- Simili (freeware, slower that ncsim)
- ghdl (alpha version) (the story of <sup>a</sup> guy that wanted to learn Ada and VHDL so he wrote <sup>a</sup> VHDL gcc front end in Ada)
- ALDEC's Riviera (nice but proprietary)
- Vanilla VHDL (abandonware)

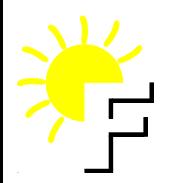

## **Synthetiser**

Design Compiler (Synopsys, 100 Keur/year... for ASIC)

Synplify (Synplicity for FPGA)

NO free software

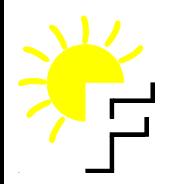

#### **Place & Route**

Cadence tools

Tendance of merged with synthesys tools (for <130 nm technology).

Also \_NO\_ free software

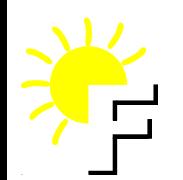

# **That's NOT all folks !**

Static timing analysis tool to verify synthesis (primetime from synopsys : 100 Keur/year).

Equivalence checking between netlist and rtl code (avoid slooow simulation in gate level).

ATPG (automatic patern generator) to create input vectors to test the chip at the fab to cover the maximum stuck fault with the minimum of vectors.

BIST generator to test memory.

Formal proofing tools to help finding bug in the rtl design.

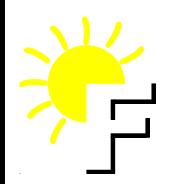

#### **Tools conclusion**

So it miss a lot of free tools !

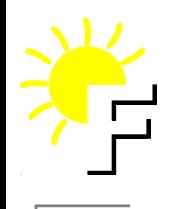

#### **Call convention Cedric Bail**

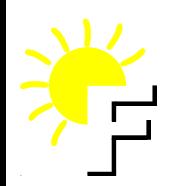

No specialised register

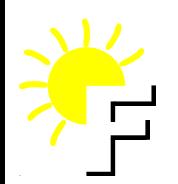

- No specialised register
	- No stack pointer

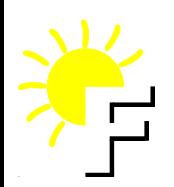

- No specialised register
	- No stack pointer
	- No specific address pointer

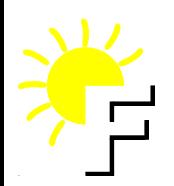

- No specialised register  $\bullet$ 
	- No stack pointer
	- No specific address pointer
	- 63 Generals registers

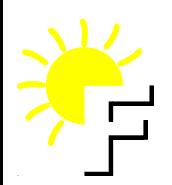

- No specialised register
	- No stack pointer
	- No specific address pointer
	- 63 Generals registers
- No call

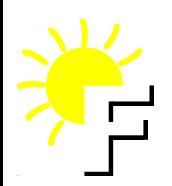

- No specialised register
	- No stack pointer
	- No specific address pointer
	- 63 Generals registers
- No call
- No stack

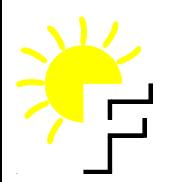

#### **What we need to do a call**

- Stack pointer
- Return address
- Return value
- Parameters

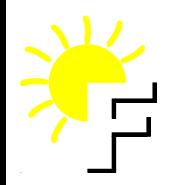

}

#### **C source example**

```
void hanoi(int N, char* D, char* B, char* I)
\{if (N == 1)
        printf ("move %s to %s", D, B);
    else{<br>}
             hanoi (N-1, D, I, B);
             printf ("move %s to %s", D, B);
             hanoi (N-1, I, B, D);
       }
```
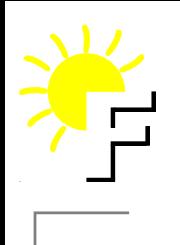

R0

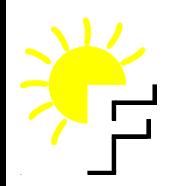

R0 <sup>=</sup> always zero

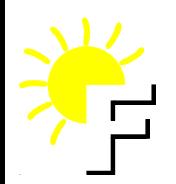

R0 <sup>=</sup> always zero R1-R61 R62 R63

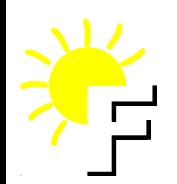

R0 <sup>=</sup> always zero R1-R61 <sup>=</sup> preserved accross call R62 <sup>=</sup> return address R63 <sup>=</sup> stack pointer

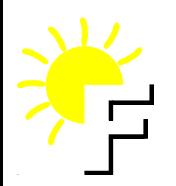

#### **The cost**

- $\bullet$ Before using <sup>a</sup> register need to store it in memory
- Before doing <sup>a</sup> return you need to load them back from  $\bullet$ memory

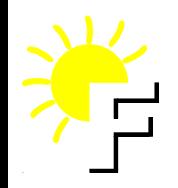

# **Prologue example**

storei -8, [sp], r1 storei -8, [sp], r2 storei -8, [sp], r3 storei -8, [sp], r4 storei -8, [sp], r5 storei -8, [sp], r6 storei -8, [sp], r7 storei -8, [sp], r62

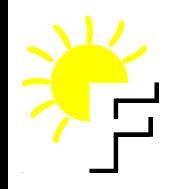

# **Prologue example**

storei -8, [sp], r1 storei -8, [sp], r2 storei -8, [sp], r3 storei -8, [sp], r4 storei -8, [sp], r5 storei -8, [sp], r6 storei -8, [sp], r7 storei -8, [sp], r62

```
addi 6 * 8, sp, r1
loadi +8, [r1], r2 ; char* I
loadi +8, [r1], r3 ; char* B
loadi +8, [r1], r4 ; char* D
loadi +8, [r1], r5 ; int N
```
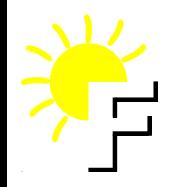

# **Epilogue example**

loadi -8, [sp], r62 loadi -8, [sp], r7 loadi -8, [sp], r6 loadi -8, [sp], r5 loadi -8, [sp], r4 loadi -8, [sp], r3 loadi -8, [sp], r2 loadi -8, [sp], r1

# **hanoi with first call convention**

- 22 \* 64 bits data are stored
- 20 \* 64 bits data are loaded
- No tail recursive call

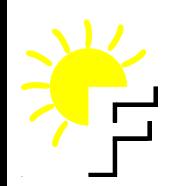

## **Second call convention**

R1-R15 <sup>=</sup> Parameters R16-R31 <sup>=</sup> Temporary (not preserved accross call) R32-R61 <sup>=</sup> Saved temporary (preserved accross call) R62 <sup>=</sup> Stack pointer R63 <sup>=</sup> Return address

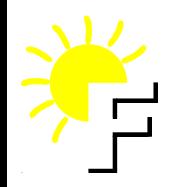

# **Prologue example**

storei -8, [sp], r32 storei -8, [sp], r33 storei -8, [sp], r34 storei -8, [sp], r35 storei -8, [sp], r62

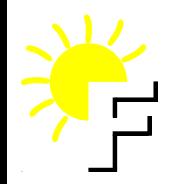

# **Epilogue example**

loadi +8, [sp], r62 loadi +8, [sp], r35 loadi +8, [sp], r34 loadi +8, [sp], r33 loadi +8, [sp], r32

# **hanoi with second call convention**

- 10 \* 64 bits data are stored
- 10 \* 64 bits data are loaded
- Tail recursive call
- Recursive prologue

# **Recursive prologue example**

```
storei -8, [sp], r36
storei -8, [sp], r37
```
loadcons printf, r36 loopentry r37

; Hanoi really start here

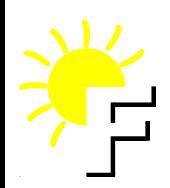

## **The maskload/store idea**

- R1-R15 <sup>=</sup> Parameters
- R16-R31 <sup>=</sup> Temporary (not preserved accross call)
- R32-R57 <sup>=</sup> Saved temporary (preserved accross call)
- R58 <sup>=</sup> Mask register
- R59 <sup>=</sup> Pointer to Procedure Linkage Table
- R60 <sup>=</sup> Pointer to Global Offset Table
- R61 <sup>=</sup> Frame pointer
- R62 <sup>=</sup> Stack pointer
- R63 <sup>=</sup> Return address

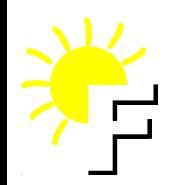

# **Prologue example**

Will save r48-r52, mr (r58), sp (r62), ra (r63) 1100 0100 0001 1111

move r0, t2 loadcons.3 0xC82F, t2 and mr, t2, t3

maskstore t3, [sp] move t2, r48

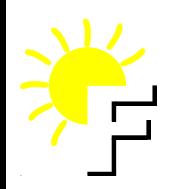

# **Epilogue example**

maskload r48, [sp]

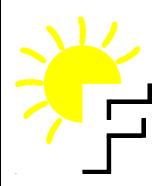

#### **Problem**

- **Asynchronous**
- **Complex**
- Faults
- Never the same binary with the same code

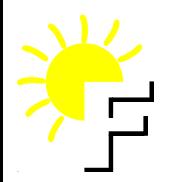

#### **Solution**

But we can do it with conditionnal load and store.

```
cstorel t3, [sp], r48
shiftli 1, t3, t3
msubi 8, sp, sp
```
## **The current accepted call convention**

- R1-R15 <sup>=</sup> Parameters
- R16-R31 <sup>=</sup> Temporary (not preserved accross call)
- R32-R58 <sup>=</sup> Saved temporary (preserved accross call)
- R59 <sup>=</sup> Pointer to Procedure Linkage Table
- R60 <sup>=</sup> Pointer to Global Offset Table
- R61 <sup>=</sup> Frame pointer
- R62 <sup>=</sup> Stack pointer
- R63 <sup>=</sup> Return address

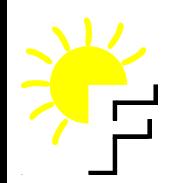

## **Linking solution**

Use elf to put information on register used by function and call graph

- Clean address mode
- No hidden register
- Always the same result with the same code
- Always the best result for the binarie

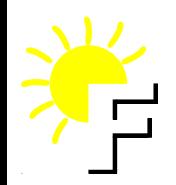

**Questions?** 

Cedric BAIL: cedric.bail@free.fr Nicolas BOULAY : nico@seul.org Yann GUIDON: whygee@f-cpu.org